桐生市職業訓練センター パソコンスキルアップコース

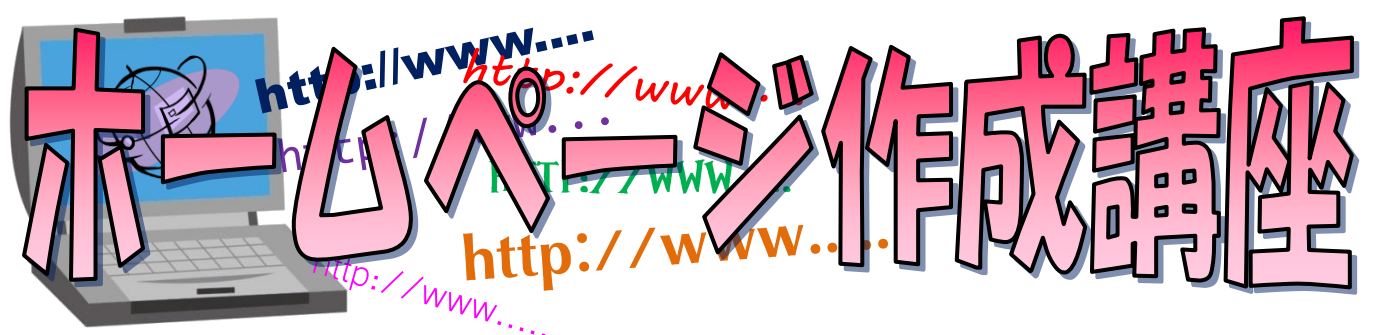

の操作方法などを学びます。(講座内容の詳細は裏面に記載) ホームページを作成する「ホームページビルダー」の基本的な 機能を習得し、ホームページをインターネット上に公開するまで

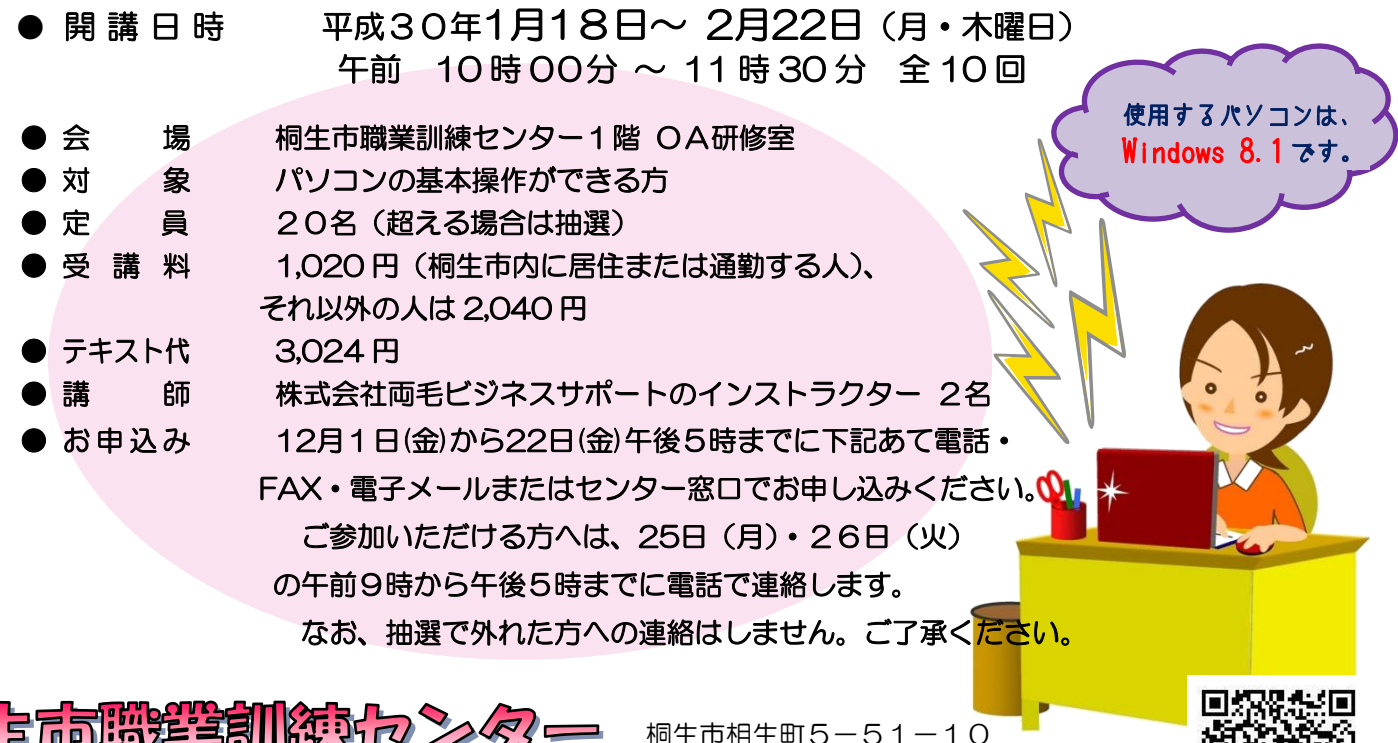

TEL:0277-54-2101 / FAX:0277-54-2444 Ξ

|桐生巾相生町 5 一 5 1 | URL: http://www.sunfield.ne.jp/~kirikunc/ E-mail[:kirikunc@sunfield.ne.jp](mailto:kirikunc@sunfield.ne.jp)

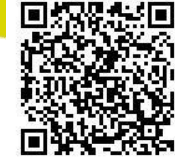

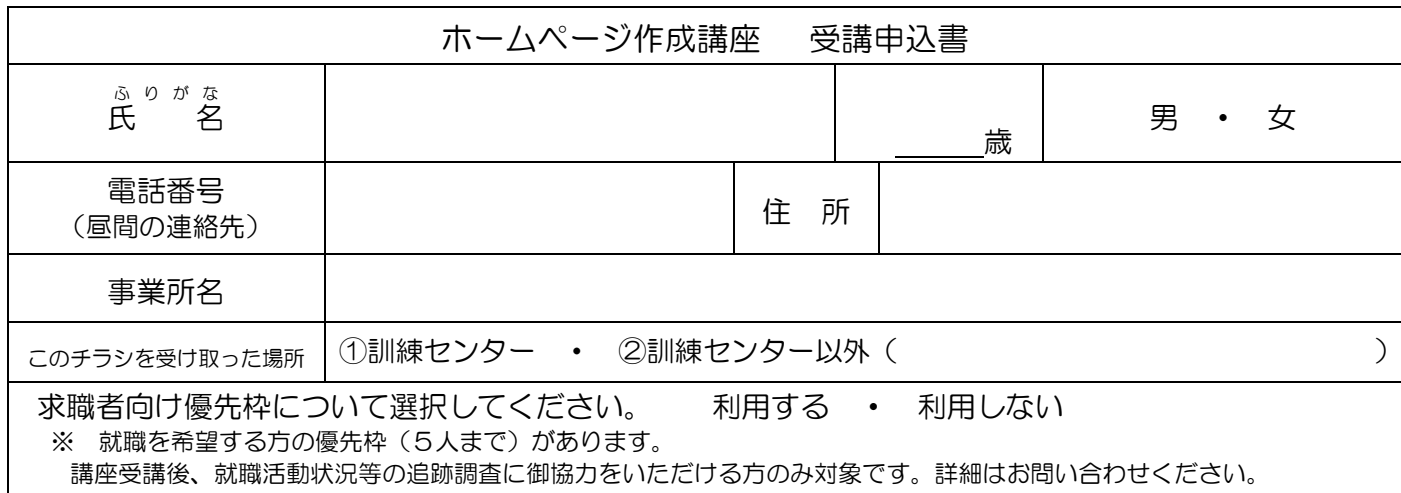

お申込みいただいた個人情報は、本センターの事業運営以外の目的には使用いたしません。

## 桐生市職業訓練センター パソコンスキルアップコース

## ホームページ作成講座 スケジュール

平成 30 年 1 月 18 日~2 月 22 日 毎週月・木曜日 全 10 回

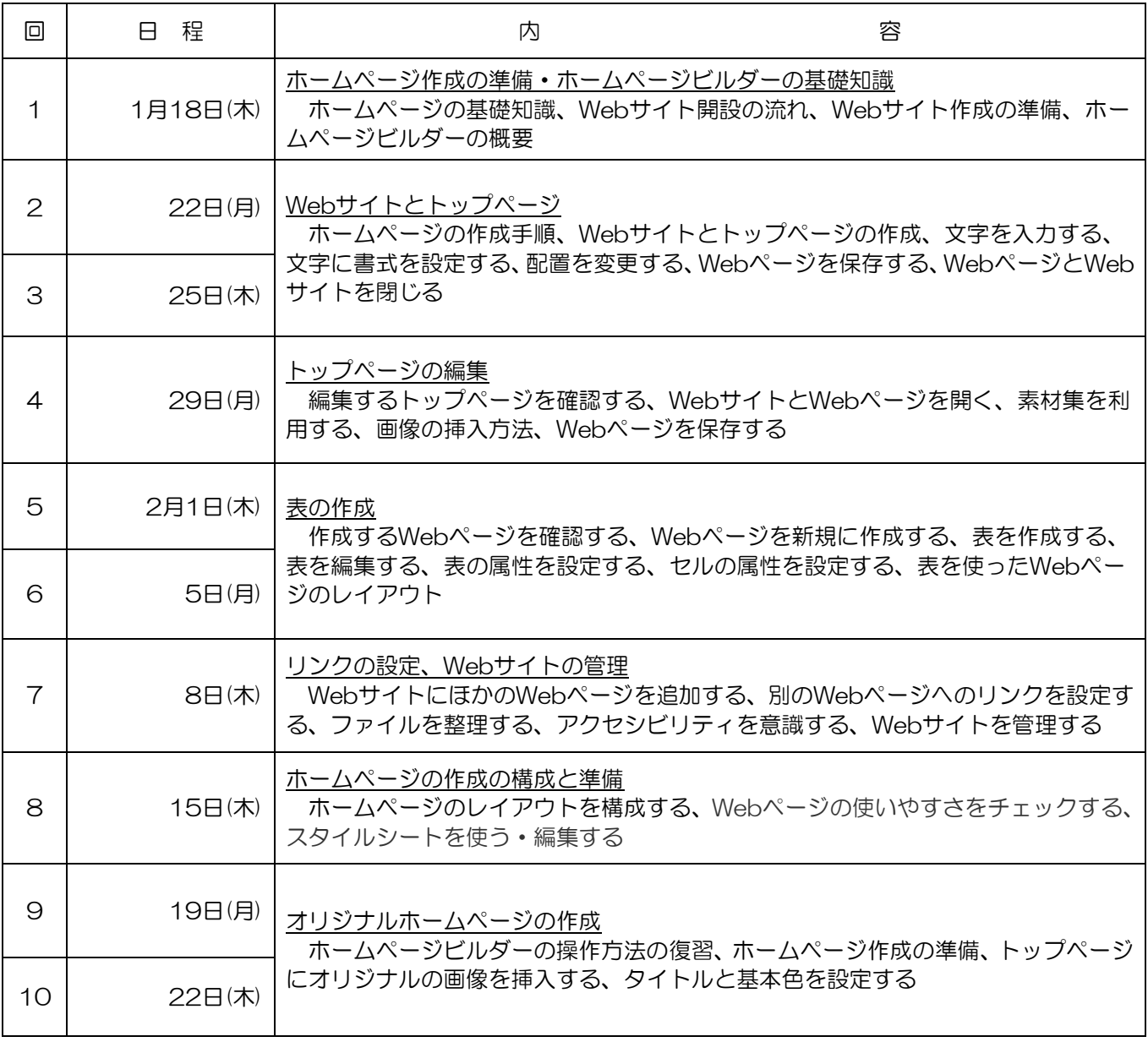

講座スケジュールは変更になる場合がありますのでご了承ください。